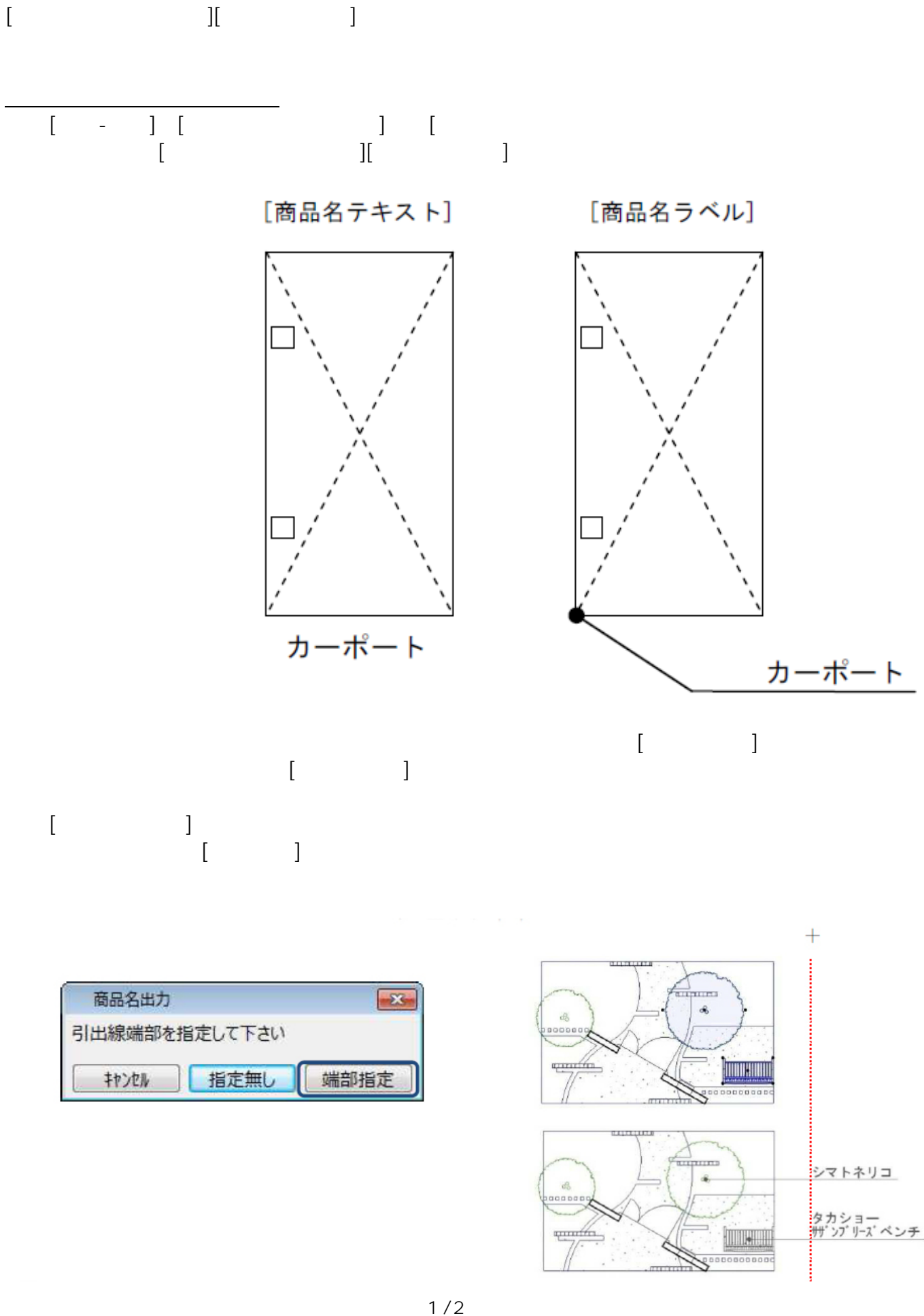

**図面-積算**

**(c) 2024 RIK <k\_sumatani@rikcorp.jp> | 2024-06-03 16:04:00** [URL: http://faq.rik-service.net/index.php?action=artikel&cat=58&id=70&artlang=ja](http://faq.rik-service.net/index.php?action=artikel&cat=58&id=70&artlang=ja)

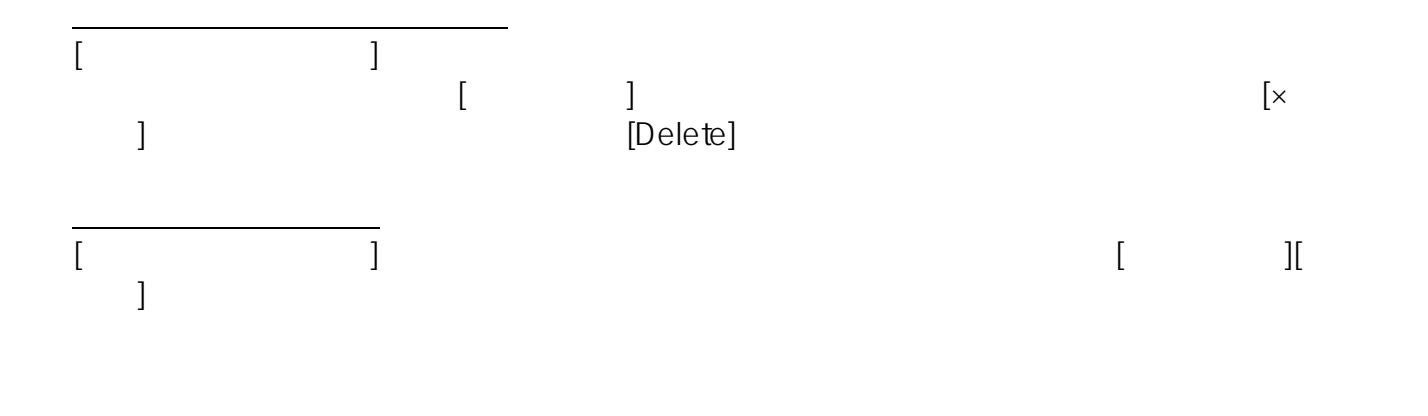

**図面-積算**

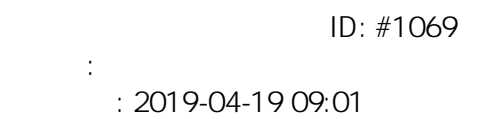

 $2/2$ **(c) 2024 RIK <k\_sumatani@rikcorp.jp> | 2024-06-03 16:04:00** [URL: http://faq.rik-service.net/index.php?action=artikel&cat=58&id=70&artlang=ja](http://faq.rik-service.net/index.php?action=artikel&cat=58&id=70&artlang=ja)